# Dancing Fountain

Final Project Report December 8, 2016 E155

Tess Despres and Hamza Khan

#### **Abstract:**

Visualizing music is interesting due to the complexity of different songs. This focus of this project was visualizing the beat of a song using a water fixture. This was done using a water fountain based oscillating metronome driven by a servo motor. The metronome fountain was designed to follow the beat of the music. The user first uses a python script to convert a .wav file to readable text. The system then takes in both the .wav file and .txt file and uses them to control the servo motor and speakers, respectively. In this way, the project is able to turn the fountain in beat with the music outputted from a speaker system.

## **Introduction:**

This project used song data in order to create a water fountain metronome. In order to do this, the Raspberry Pi took in a .wav song file. A python script then converted the .wav file to .txt format. This information is then sent over SPI communication to an FPGA board. A 15 order low pass FIR filter, written on the FPGA, then filters the data. The information is then sent back over SPI to the Raspberry Pi. The Pi then uses a C algorithm to extract the beat from the filtered data set. The Pi then actuates a servo motor in time to the beat and plays the song from a second Raspberry Pi.

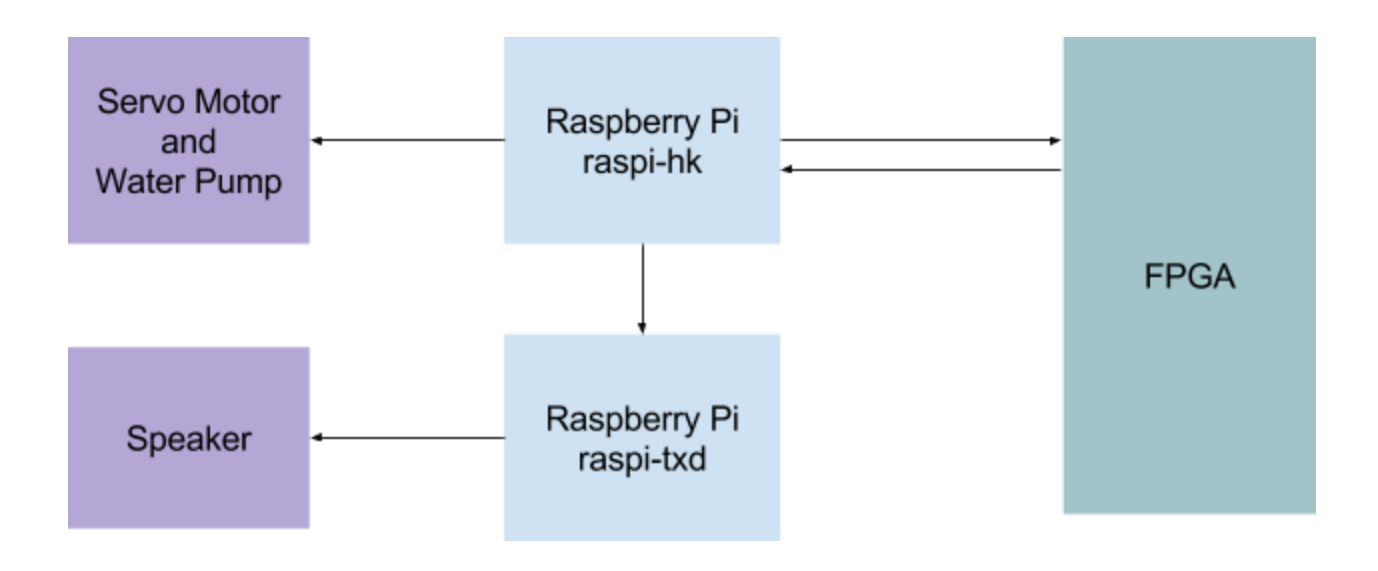

*Figure 1: Block Diagram*

This project was partitioned as shown in Figure 1. The FPGA handled SPI communication and FIR filtering. The Raspberry Pi did all other data processing and servo control. The Pi also handled communication using ssh to the second Pi which played the sound file.

## **New hardware:**

This project incorporated three new hardware components. The first of these components is the servo motor. The motor used was a standard Hitec HS-311 motor with a 4.8V to 6.0V voltage range. This allowed the Pi to power and control the motor. This motor was controlled using the built in pulse width modulation peripheral. The peripheral used GPIO pin 18 to communicate with the motor.

The second hardware component incorporated was the water pump. The pump used was a SongLong SL-381 submersible pump with a flow rate of 80 GPH. This compact pump pushed water from a tupperware tank into the tubing connected to the servo motor. The water stream was oscillated back and forth by the servo motor.

The final extra hardware component that was included was external speakers. These speakers connected to both the aux plug on the second Raspberry Pi and a wall socket. This allowed the second Pi to play the song while the servo motor moved to the beat.

## **Schematics:**

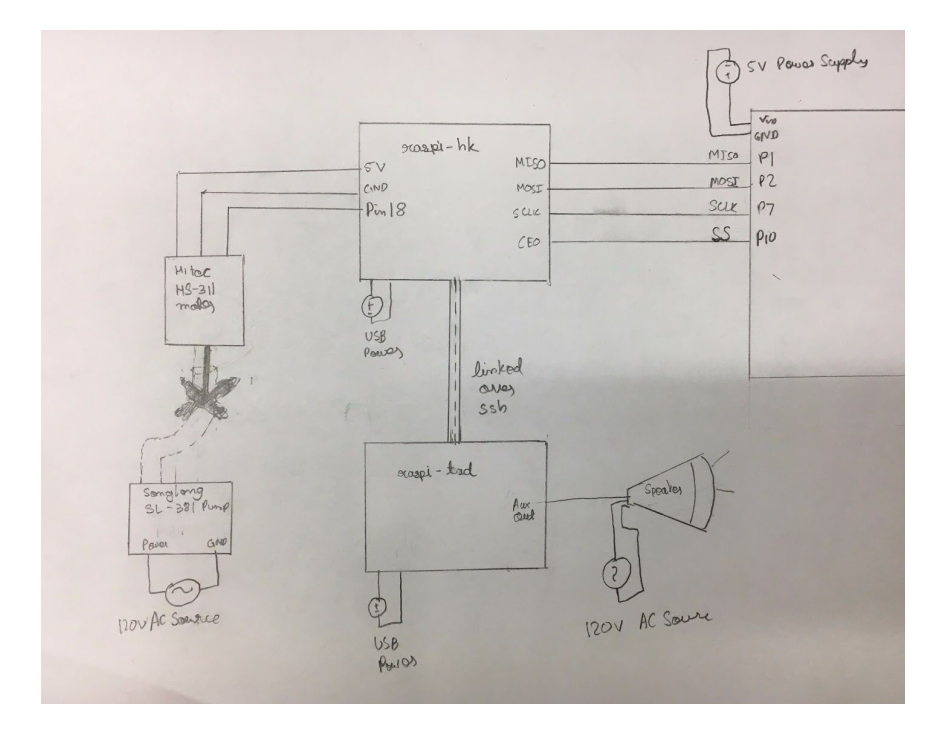

*Figure 2: Overall System Schematic*

The overall system schematic shows the electrical and physical connections in the system. Raspi-hk is the raspberry pi used to input the .wav file into the FPGA over SPI. This pi is also used to actuate the servo motor to oscillate 45 degrees off center to display the beat of the song. The servo motor is connected to a water tube which is shown on the schematic as a set of dashed lines. This raspberry pi also makes a secure shell connection with the other raspberry pi

(raspi-txd). This link is represented with a dashed line surrounded by 2 solid lines. The system uses the aux output of raspi-txd to play the song on a speaker.

#### **Raspberry Pi Design:**

The Raspberry Pi performed a number of tasks. These consisted of parsing the .wav files into .txt files, data processing. servo motor control, SPI communication protocol, ssh communication, and aux output. These tasks were spread out over two Raspberry Pi's. The first Raspberry Pi, raspi-hk, performed the conversion from .wav to .txt data on the song file, data processing, servo control, SPI communication, and sshed into the other Pi. The other Pi, raspi-txd, played the song out using the aux output.

In order to switch from .wav data to .txt data the Raspberry Pi ran a python script. This script parsed the data into array form using the wave python library. The data was converted by performing a 128 offset on the values greater than 64. The script then wrote this data into a .txt file.

The data processing performed on the Raspberry Pi occurred after the low pass processing on the FPGA. From the low passed data, it was evident, that beats occurred at large spikes with a magnitude of 65. Therefore, the algorithm took the numerical derivative using a current value pointer and previous value pointer. When the difference between these dereferenced values exceeded 60, the algorithm triggered a beat. In order to handle false positives in the data set, the algorithm also implemented a counter. It counts to 5000 which accounts for extra noise in the data set after the beat spike occurs.

The servo motor was controlled using pulse width modulation. The modulation used the built in pulse width modulation peripheral in the Raspberry Pi over GPIO 18. EasyPIO.h was used to initialize the peripherals. Additionally, a motor control and frequency function were written to control the pulses. The motor control function calls setPWM from EasyPIO.h in order to set the frequency to 50 Hz and duty cycle to 0.075. The frequency function controls the frequency of the servo motor oscillations by inputting a time delay of the period during each sweep of the motor. The time delay allows a maximum deflection of 45 degrees off center. If the period is too short to allow for a full sweep the servo motor will follow a shorter sweep due to switching direction more frequently.

SPI communication between the two Pi's was done using the sendrecieve function implemented in the library EasyPIO.h listed in *Appendix C* . The settings used to initialize the SPI transfer on the Pi for this system are such that the phase of the MOSI and MISO are aligned and data is transferred when SCLK is positive. Thus the settings input to initialize the SPI in the spiInit function is 0. The frequency used for the data transfer was 1kHz.

Ssh communication between the two Pi's were enabled using rsa encryption keys generated by raspi-hk. The main function in the C code, uses a system call to ssh into raspi-txd and plays the song. The built in function aplay was also called to play the song over the aux output. The aux output was connected to speakers which output the song. By using a fork call to start a new process the code was able to run both the servo control and song output code in parallel.

### **FPGA Design:**

The FPGA was used to implement a low pass filter of cutoff frequency 20Hz. This was done to eliminate high frequency instruments and melodies in the song. Communication between the FPGA and the Raspberry Pi was done using SPI. The low pass filter implemented in the final project was a 15th order FIR filter. To calculate the coefficients for this filter, Matlab's FDATool was used to try different low pass filters. These coefficients were then scaled and rounded to fit the size of a signed byte because the input music signal also has a bit width of a byte.

The low pass filter was implemented as an FIR filter using D Flip-Flops to delay the signal by 15 time steps. These values were multiplied by their respective coefficients and added to get the filtered signal. The bit width of this output was truncated to a byte. The truncation was done by getting the 7 least significant bits and the most significant bit to keep the sign of the output. SPI communication was used to transfer the unfiltered and filtered song data back and forth. The SPI module started reading SPI after slave select was driven to low. The song data was input from the raspberry pi on the positive edge of the SPI clock and the filtered data was updated on the negative edge of the SPI clock. Therefore making the value correct when SPI reads it on the positive edge of the clock. The SPI module used was from Chapter 9 of the book Digital Design and Computer Architecture by Sarah L. Harris and David Money Harris. The low pass filter was running on the clock on the μMudd Mark IV board and the SPI transfer is running of the SCLK. To combine these 2 systems synchronizers are used and every byte of MISO and MOSI data is stored in a RAM. The resulting hardware of can be seen in *Appendix A*.

A filter recommended for future use is a 147 order low pass filter which gave better results in simulation. This low pass filter gives a steeper bode plot because of the higher order, making the frequency cutoff sharper. This filter was implemented in hardware using Altera's megafunction. Although this megafunction hardware worked in modelsim because the output file matched the results we expected from Matlab Simulations, it wasn't implemented in hardware with success and so a 15th order low pass filter was used instead.

#### **Results:**

The FIR low pass filter took in data over SPI to output a low pass filtered signal. The output from the 15th order FIR from the FPGA is not the same as the result from previously conducted Matlab simulations. This maybe because of the truncation to the low passed signal to a byte because currently the algorithm takes in the 7 least significant bits along with the most significant bit for the getting the correct sign. The output signal does however create pulses which correlate to the beat of the song when a derivative of the filtered signal is taken to extract the change in impulses.

The C algorithm was successful in finding the correct frequency most of the time. The algorithm was tested on five different songs Laudamus Te by Antonio Vivaldi, Africa by Toto, When I'm Sixty Four by The Beatles, Paradise City by Guns and Roses, and Born in the USA by Bruce Springsteen. The algorithm had the most success with Laudamus Te outputting an average frequency of 1.98 Hz while the actual beat is 1.93 Hz. The actual beat of these song are compared with the algorithms average output in Table 1. For most of the songs, the beat was followed even though shifts in frequency in When I'm Sixty Four and Paradise City. From the table it is clear that in, In Born in the USA the beat wasn't followed correctly. When listening to the song, however, it can be observed that the servo motor is keeping in time to the drum hits. The drums hits occur at approximately 2.02 Hz. This higher beat is likely the reason for the algorithm outputting a high frequency.

The servo motor outputted the correct frequency generated by the code. After a full song's length, there was some noticeable drifting in the starting position. This is due to our oscillation lengths being set by time and not position. Since this time varied with each updated frequency, this introduced some unknown error into the position. This was fixed by resetting the motor position on each run. In the future this would be something to take into consideration when implementing the oscillating servo motor code.

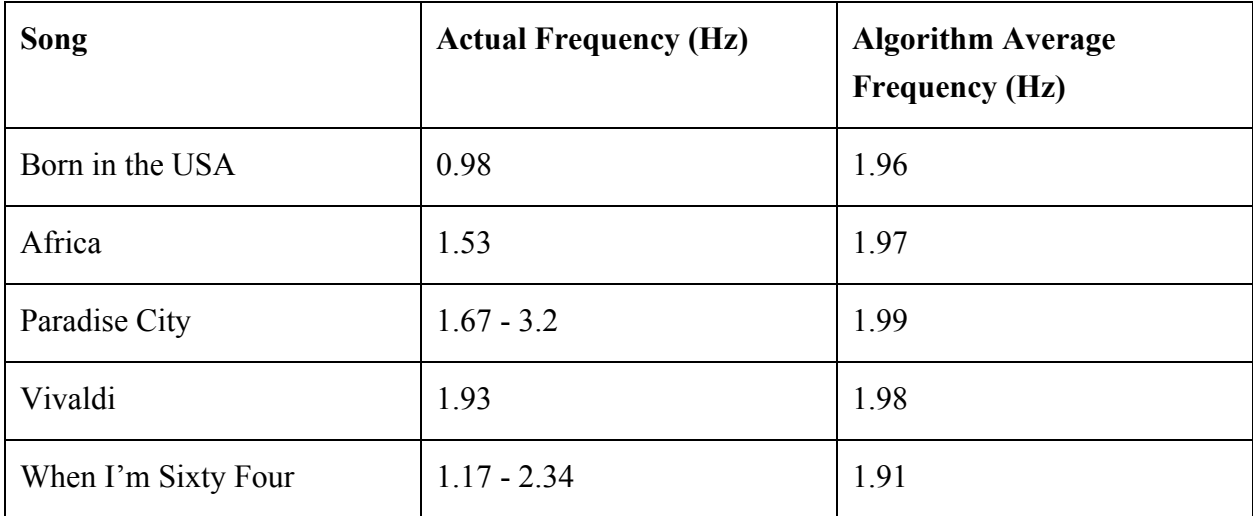

## *Table 1: Algorithm Output Frequencies*

## **References:**

EaspyPIO from Prof. Spencer's page: <http://pages.hmc.edu/mspencer/fa15/e155/files/EasyPIO.h> Servo Motor Data Sheet:<http://users.ece.utexas.edu/~valvano/Datasheets/ServoHS311.pdf> Chapter 9 from Digital Design and Computer Architecture by Sarah L. Harris and David Money Harris: [http://pages.hmc.edu/harris/class/e155/09\\_Ch%2009\\_online.pdf](http://pages.hmc.edu/harris/class/e155/09_Ch%2009_online.pdf)

## **Parts List:**

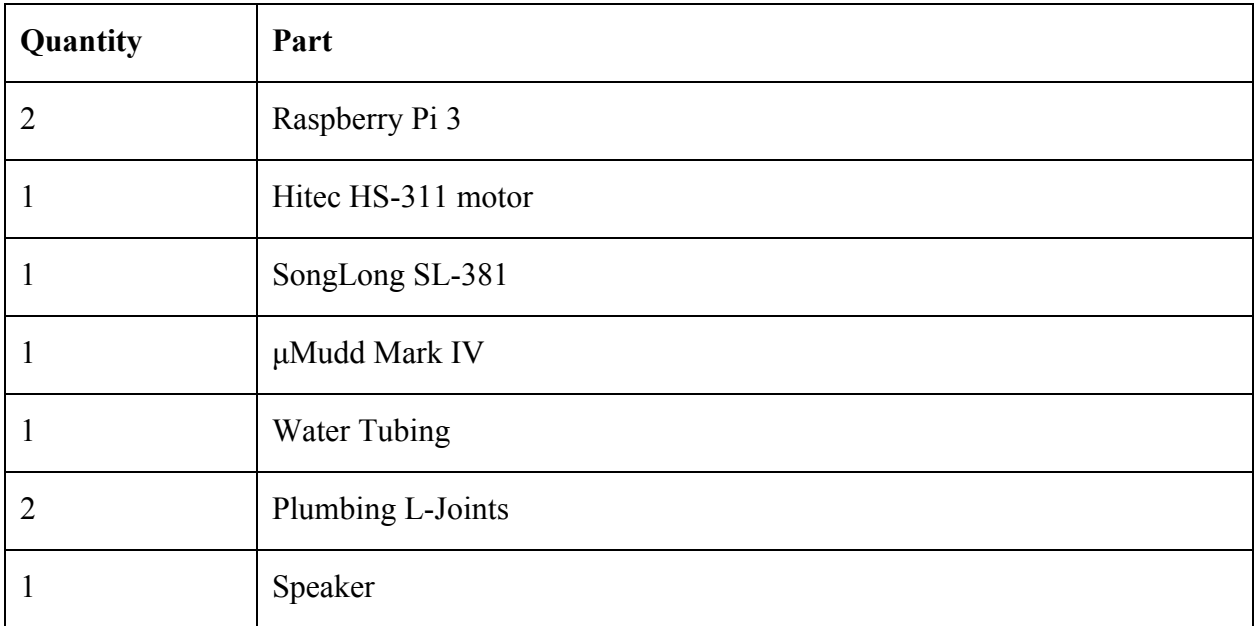

**Appendix A: Hardware Design**

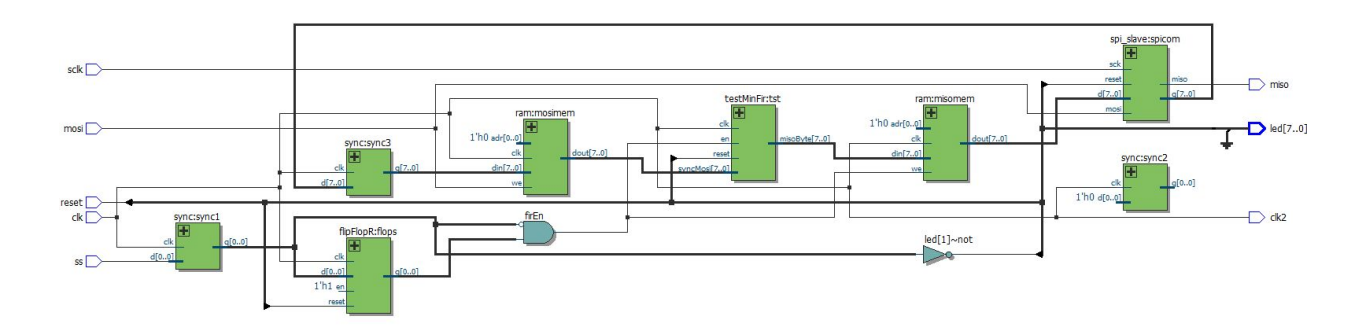

*Figure 3: Top-level Hardware Schematic*

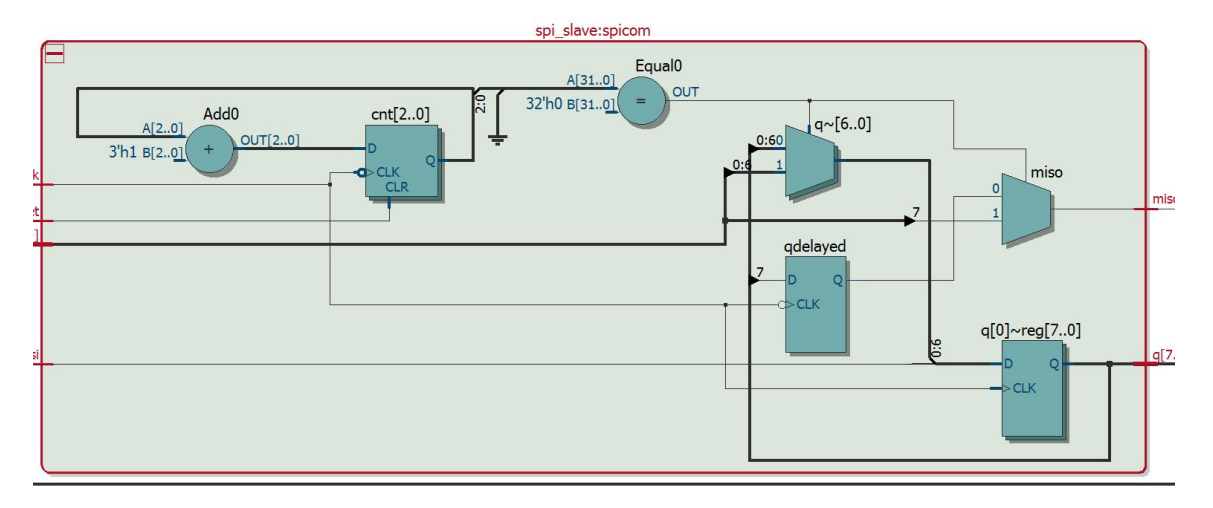

*Figure 4: SPI Module*

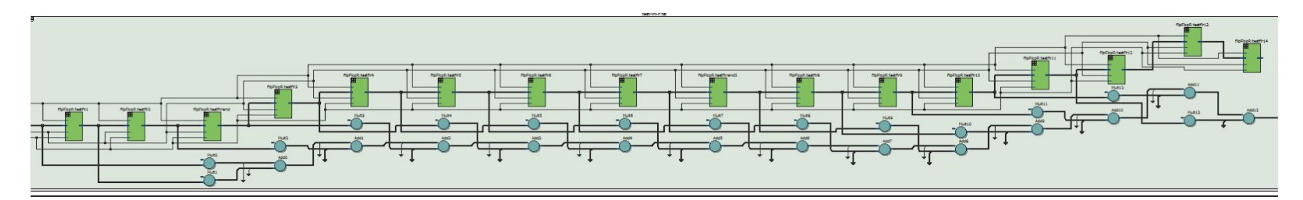

*Figure 5: FIR Filter Module*

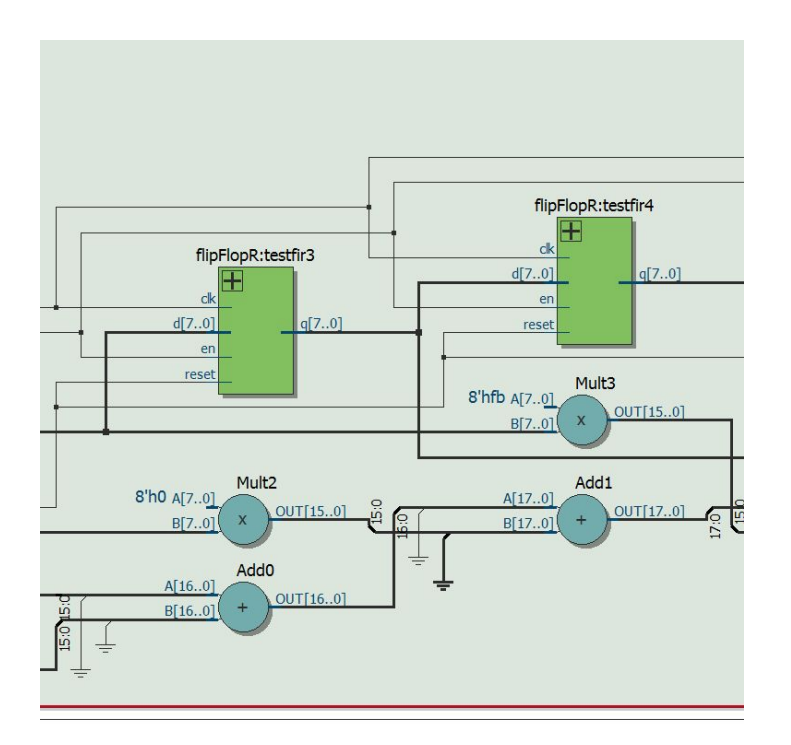

*Figure 5: Zoomed-in view of the FIR filter*

#### **Appendix B: Verilog Code**

//top level directory for SPI and FIR integration

module FinalTop( input logic clk,

input logic sclk, input logic ss, input logic reset, input logic mosi, output logic miso, output logic clk2, output logic[7:0] led);

assign clk2 = clk; logic [7:0] mosiByte, syncMosi, misoByte, memMosi; logic byteUpdate, firEn, syncByteUpdate, syncSS, delayedSyncSS, mosiEn; logic tempReset; LEDs for testing assign  $\text{led}[0]$  = reset; assign led[1] =  $\sim$ syncSS; //SPI data transfer module spi\_slave spicom(sclk, mosi, miso, reset, misoByte, mosiByte); // Synchronizing the input signals sync  $\#(1)$  sync1(clk, ss, syncSS); sync #(1) sync2(clk, byteUpdate, syncByteUpdate); sync #(8) sync3(clk, mosiByte, syncMosi); // Flip flop to time when the FIR module needs to be enabled flipFlopR #(1)flops(clk, reset, 1, syncSS, delayedSyncSS); assign firEn = delayedSyncSS&( $\sim$ syncSS); assign mosiEn =  $(\sim$ delayedSyncSS)&syncSS; // Storing the MOSI value

ram #(1,8) mosimem(clk, mosi, 0, syncMosi, memMosi);

// 15th order low pass filter module testMinFir tst(clk, reset, firEn, memMosi, tempMiso);

//Storing the MISO value ram #(1,8) misomem(clk, firEn, 0, tempMiso, misoByte); logic delaySS;

endmodule

// 15th order low pass filter module

module testMinFir(input logic clk, reset, en,

input logic[7:0] syncMosi, output logic[7:0] misoByte);

logic[7:0] q0, q1, q2, q3, q4 ,q5, q6, q7, q8, q9, q10, q11, q12, q13, q14;

//Flip Flops to delay the input by a timestep so the signal can be multiplied to the coefficients for low pass filtering

> flipFlopR #(8)testfir1(clk, reset, en, syncMosi, q0); flipFlopR  $\#(8)$ testfir2(clk, reset, en, q0, q1); flipFlopR  $\#(8)$ testfirrand(clk, reset, en, q1, q2); flipFlopR  $\#(8)$ testfir3(clk, reset, en, q2, q3); flipFlopR  $\#(8)$ testfir4(clk, reset, en, q3, q4); flipFlopR #(8)testfir5(clk, reset, en, q4 ,q5); flipFlopR  $\#(8)$ testfir6(clk, reset, en, q5, q6); flipFlopR  $\#(8)$ testfir7(clk, reset, en, q6, q7); flipFlopR #(8)testfirrand2(clk, reset, en, q7, q8); flipFlopR  $\#(8)$ testfir $8$ (clk, reset, en, q8, q9); flipFlopR  $\#(8)$ testfir9(clk, reset, en, q9, q10); flipFlopR  $\#(8)$ testfir10(clk, reset, en, q10, q11); flipFlopR  $\#(8)$ testfir11(clk, reset, en, q11, q12); flipFlopR  $\#(8)$ testfir12(clk, reset, en, q12, q13); flipFlopR  $\#(8)$ testfir13(clk, reset, en, q13, q14); flipFlopR  $\#(8)$ testfir14(clk, reset, en, q14, q15);

logic[7:0] coef0,

coef1,coef2,coef3,coef4,coef5,coef6,coef7,coef8,coef9,coef10,coef11,coef12,coef13,coef14,coef 15;

// Coeficients used for the low pass filtering assign coef $0 = 8$ 'shfe; assign coef $1 = 8$ 'sh $00$ ; assign coef $2 = 8$ 'sh $03$ ; assign coef3 =  $8\text{th}00$ ; assign coef $4 = 8$ 'shfb; assign coef $5 = 8$ 'sh $00$ ; assign coef $6 = 8$ 'sh10; assign coef7 =  $8'sh1A$ ; assign coef $8 = 8$ 'sh10; assign coef $9 = 8$ 'sh $00$ ; assign coef $10 = 8$ 'shfb; assign coef $11 = 8$ 'sh $00$ ; assign coef $12 = 8$ 'sh $03$ ; assign coef $13 = 8$ 'sh $00$ ; assign coef $14 = 8$ 'shfe; logic[27:0] tempSum; logic[17:0] result1, result2, result3, result4; assign tempSum =  $(\text{coeff}^* \text{syncMosi}) + (\text{coeff}^* \text{q0}) + (\text{coeff}^* \text{q1}) + (\text{coeff}^* \text{q2}) +$  $(\text{coef}5*q3) + (\text{coef}6*q4) + (\text{coef}7*q5) + (\text{coef}8*q6) + (\text{coef}9*q7) + (\text{coef}10*q8) + (\text{coef}11*q9) +$  $(\text{coeff12*q10}) + (\text{coeff13*q11}) + (\text{coeff14*q12});$ 

```
assign misoByte = {tempSum[27]}, tempSum[6:0]};
```
endmodule

// The following code was from Chapter 9 of Digital Design and Computer Architecture by Sarah

L. Harris and David Money Harris

module spi slave(input logic sck,  $//$  From master

```
input logic mosi, // From master
       output logic miso, // To master
       input logic reset, // System reset
       input logic [7:0] d, // Data to send
       output logic [7:0] q); // Data received
```
logic [2:0] cnt; logic qdelayed; // 3-bit counter tracks when full byte is transmitted always\_ff @(negedge sck, posedge reset) if (reset) cnt =  $0$ ; else cnt = cnt +  $3^{\prime}b1$ ;

// Loadable shift register // Loads d at the start, shifts mosi into bottom on each step always  $\text{ff } (\overline{\omega} \text{ (posedge sck)})$  $q \leq (cnt == 0)$  ?  ${d[6:0]}$ , mosi} :  ${q[6:0]}$ , mosi}; // Align miso to falling edge of sck // Load d at the start always\_ff @(negedge sck) qdelayed =  $q[7]$ ;

assign miso = (cnt = 0) ? d[7] : qdelayed;

endmodule

## **Appendix C: Raspberry Pi code**

## **Python converter from .wav to .txt**

#converter.py #python function for converting a .wav file to a text file which can be sent via spi #Hamza Khan and Tess Despres - Microps Final Project

import wave import math import struct

#file to import fileName = 'paradiseCity.wav'

```
#open file and get number of frames
f = wave.open(fileName, 'r')fileLength = f.getinframes()
```

```
#read frames and build array map
waveFile = f.readframes(fileLength)
waveFileArray = map(ord,list(waveFile))
```

```
#fix format
frame =[0]^*fileLength
for i in range(fileLength) :
       frame[i] = waveFileArray[i]if (frame[i] > 64) :
               frame[i] = frame[i] - 128
       elif frame[i] = 128:
               frame[i] = 0else:
               frame[i] = frame[i]
```

```
#build string
waveString = ''
```

```
for i in range(fileLength):
       waveString += str(frame[i])
       waveString += \ln'
```

```
#output values to .txt file
textFileName = fileName[:-3] + 'txt'textFile = open(textFileName, 'w')textFile.write(waveString)
textFile.close()
f.close()
```
## **C code**

// finalProjectSPI.c // hkhan@hmc.edu, tdespres@hmc.edu 21 November 2016 // // Send wav file to the FPGA over SPI // recieve data from FPGA over SPI // control servo and aux out

////////////////////////////////////////////////

// #includes ////////////////////////////////////////////////

#include <stdio.h> #include <stdlib.h> #include "EasyPIO.h"  $\#$ include  $\leq$ math.h>

```
////////////////////////////////////////////////
```
// Function Prototypes ////////////////////////////////////////////////

void testLowPassSPI(char\*, char\*, char\*, char\*, char\*, char\*, char\*); void print16(char\*);

void printall(char\*, char\*, char\*, char\*, char\*, char\*, char\*); void motorControl(float); void initialize(); void update (int , int ); float thesholding ();

#define LOAD\_PIN 23 #define DONE\_PIN 24 #define songLength 2000000

//initialize global variables signed char numberArray[songLength]; int buffer[windowLength]; float frequencyBuffer[songLength]; float lowpass[songLength]; int\* currentValuePointer; int\* previousValuePointer; int\* indexPointer; int\* newSongInputPointer; float average; float stdDev; float variance; float deviationFactor; int trigger; int counter; int fullCount; int counterDelay;

#### ////////////////////////////////////////////////

// Main Function ////////////////////////////////////////////////

## void main() {

 //initialize frequency variable float frequency;

 //load the song into an array loadSong();

```
 //initialize a buffer to load 0's
     initializeWindowZeroes();
```
//initialize SPI pioInit(); spiInit(244000, 0);

// Load and done pins pinMode(LOAD\_PIN, OUTPUT); pinMode(DONE\_PIN, INPUT);

//initialize counter for while loop

int  $i = 0$ ;

```
//give initial values to the counters that are used for thresholding
deviationFactor = 3.3;trigger = 0;
counter = 0;
counterDelay = 5000;
```
while  $(1)$  {

```
//SPI control
    SPIOCSbits.TA = 1;signed char tempNew = spiSendReceive(numberArray[i]);
SPIOCSbits.TA = 0;
```
//update new and old values

signed int new  $=$  (signed int) tempNew;  $new = new^4;$ int old  $=$  \*indexPointer; update (old, new);

```
 //load current frequency
          frequency = thesholding();//fill freq buffer and add freq bounds
          if ((i \frac{9}{22050}) = 0) {
                 if (frequency \leq 0.6) {
                         frequencyBuffer[i/22050] = 0.6;
                 \} else if (frequency > 10.0) {
                         frequencyBuffer[i/22050] = 10.0;
                 } else {
                         frequencyBuffer[i/22050] = frequency;
        }
          }
          //break out of while at end of song
if (i > (songLength-1)) {
                 break;
          }
          i^{++};
  }
  //calculate mean frequency
  int indexFreq;
  int freqCounter = 0;
  for (indexFreq = 0; indexFreq \leq (songLength/22050); indexFreq++) {
          freqCounter += frequencyBuffer[indexFreq];
  }
  float mean = ((float)freqCounter)/((float)(songLength/22050));if (!fork()) \{//enable song playing on raspi-txd
```

```
system("sshpass -p tesspi ssh pi@172.28.70.172 aplay sixtyfour.wav");
```
} else {

```
//play frequency's and delay for speaker output to start
       delayMillis(2000)
       int j;
       for (j = 0; j < (songLength/22050); j++) {
               motorControl(frequencyBuffer[j]);
       }
}
```
}

```
////////////////////////////////////////////////
```
// Windowing Functions ////////////////////////////////////////////////

```
void initializeWindow () {
```

```
//point to initial values
currentValuePointer = &buffer[windowLength/2];
```

```
previousValuePointer = &buffer[(windowLength/2)-1];
indexPointer = &buffer[0];
```
}

```
int initializeWindowZeroes () {
       //point to initial values
       currentValuePointer = &buffer[windowLength/2];
       previousValuePointer = &buffer[(windowLength/2)-1];
       indexPointer = &buffer[0];
```

```
return 0;
```
}

```
void update (int old, int new) {
       int* endPointer = &buffer[windowLength-1];
```
//move index pointer

```
if (indexPointer = endPointer) {
       indexPointer = &buffer[0];
} else {
       indexPointer++;
}
//move middle pointer
if (currentValuePointer == endPointer) {
       currentValuePointer = &buffer[0];
       previousValuePointer = endPointer;
} else {
       previousValuePointer = currentValuePointer;
       currentValuePointer++;
}
//update average
```

```
float fold = (float)old;
float deltaOld = fold/((float)windowLength);float deltaNew = fnew/((float)windowLength);
float oldAverage = average;
average += (fnew-fold)/(float)windowLength;
```

```
*indexPointer = new;
```
float fnew  $=$  (float)new;

## }

```
float thesholding () \{
```

```
//if derivative is > 60 trigger signal
float diff = *currentValuePointer - *previousValuePointer;
if(diff > 60.0) {
       trigger = 1;
}
else{
       trigger = 0;
```
}

```
 //perform counting delay
     if (counter = 0 && trigger = 1) {
            counter = counter +1;trigger = 0;
     }
     else if (counter > counterDelay && trigger == 1) {
             fullCount = counter;counter = 1;
            trigger = 0;
     }
     else if (counter > 0) {
            counter = counter + 1;
     }
 //reset if counter exceeds or output frequency
     if (fullCount == 0) {
            return 0;
     } else {
            return 11025.0/(float)fullCount;
     }
```

```
////////////////////////////////////////////////
```
}

```
// Function to load the song
////////////////////////////////////////////////
int loadSong()
{
   FILE *myFile;
   myFile = fopen("sixtyfour.txt", "r");
   //read file into array
   int i;
  if (myFile == NULL)
```

```
 {
      printf("Error Reading File\n");
     exit (0);
   }
  for (i = 0; i < songLength; i^{++})
   {
      fscanf(myFile, "%hi\n,", &numberArray[i] );
   }
   fclose(myFile);
   return 0;
}
```

```
////////////////////////////////////////////////
// Servo Motor Control Functions
////////////////////////////////////////////////
```

```
int freq(float frequency, int pin) {
```
 //initialize counter variable int i;

//calculate period float period  $= 1.0$ /frequency;

> //delay oscillations by period length float cycleTime = period\*1000.0; //convert from seconds to milliseconds

```
 //initialize number of cycles
     int numCycles;
 //always do at least one cycle
     if (cycleTime > 2000.0) {
```

```
numCycles = 1;
   //else do 2 seconds of cycles
       } else {
              numCycles = 2000.0/cycleTime;
       }
       //oscillate for 2 seconds
  for(i = 0; i < numCycles; i++) {
              setPWM(50, 0.05);
              delayMillis(cycleTime);
              setPWM(50, 0.1);
              delayMillis(cycleTime);
   }
   return 0;
}
void motorControl(float frequency) {
       //set up pwm
  float pwmFreq = 50;
       //initialize io and pwm
   pioInit();
   pwmInit();
   //set pwm to center motor
   setPWM(50, 0.075);
   //call frequency function to oscillate motor
   freq(frequency, 18);
```

```
}
```
////////////////////////////////////////////////

// SPI read functions

////////////////////////////////////////////////

void spiRead() { printf("Reached main\n"); char filteredMidAF[16]; char filteredHighAF[16]; char filteredLowAF[16]; char filteredAF[16];

 pioInit(); printf("Past pioInit\n"); spiInit(244000, 0); printf("Past spiInit\n");

 // Load and done pins pinMode(LOAD\_PIN, OUTPUT); pinMode(DONE\_PIN, INPUT); printf("Past pinmodes\n");

 testLowPassSPI(midAF, highAF, lowAF, filteredMidAF, filteredHighAF, filteredLowAF, filteredAF); printf("MidAF: \n"); printall(midAF, highAF, lowAF, filteredMidAF, filteredHighAF, filteredLowAF, filteredAF);

```
 return;
```
}

////////////////////////////////////////////////

// Functions ////////////////////////////////////////////////

void printall(char \*midAF, char \*highAF, char \*lowAF, char \*filteredMidAF, char \*filteredHighAF, char \*filteredLowAF, char \*filteredAF) { printf("MidAF: "); print16(midAF); printf("\n");

```
printf("FilteredMidAF: "); print16(filteredMidAF); printf("\n");
printf("HighAF: "); print16(highAF); printf("\n");
printf("FilteredHighAF: "); print16(filteredHighAF); printf("\n");
printf("LowAF: "); print16(lowAF); printf("\n");
printf("FilteredLowAF: "); print16(filteredLowAF); printf("\n");
 printf("FilteredLast: "); print16(filteredAF); printf("\n");
```
}

void testLowPassSPI(char \*midAF, char \*highAF, char \*lowAF, char \*filteredMidAF, char \*filteredHighAF, char \*filteredLowAF, char \*filteredAF) {

```
 printf("Reached main\n");
```
 int i; int ready;

```
digitalWrite(LOAD_PIN, 1);
 printf("Reached main\n");
```

```
for(i = 0; i < 16; i++) {
  filteredMidAF[i] = spiSendReceive(midAF[i]);
 }
```

```
for(i = 0; i < 16; i++) {
  filteredHighAF[i] = spiSendReceive(highAF[i]);
 }
```

```
for(i = 0; i < 16; i++) {
 filteredLowAF[i] = spiSendReceive(lowAF[i]); }
```

```
 printf("Reached main\n");
```

```
 digitalWrite(LOAD_PIN, 0);
```
}

```
void print16(char *text) {
  int i;
 for(i = 0; i < 16; i++) {
  printf("%02x ",text[i]);
  }
```

```
printf("\n");
}
```
/\* EasyPIO.h \* Created: 8 October 2013 \* Sarah\_Lichtman@hmc.edu & Joshua\_Vasquez@hmc.edu \* Last Modified: 5 April 2014 \* Sarah\_Lichtman@hmc.edu & Joshua\_Vasquez@hmc.edu \* 15 August 2014 \* David\_Harris@hmc.edu (simplify pinMode) \* \* Library to simplify memory access on Raspberry Pi (Broadcom BCM2835).

\* Must be run with root permissions using sudo.

\*/

#ifndef EASY\_PIO\_H #define EASY\_PIO\_H

// Include statements #include <sys/mman.h> #include <stdio.h> #include <stdlib.h> #include <fcntl.h> #include <unistd.h>

/////////////////////////////////////////////////////////////////////

// Constants /////////////////////////////////////////////////////////////////////

// GPIO FSEL Types #define INPUT 0 #define OUTPUT 1 #define ALT0 4 #define ALT1 5 #define ALT2 6 #define ALT3 7 #define ALT4 3 #define ALT5 2

// Clock Manager Bitfield offsets: #define PWM\_CLK\_PASSWORD 0x5a000000 #define PWM\_MASH 9 #define PWM\_KILL 5 #define PWM\_ENAB 4 #define PWM\_SRC 0

// PWM Constants #define PLL\_FREQUENCY 500000000 // default PLLD value is 500 [MHz] #define CM\_FREQUENCY 25000000  $\frac{1}{\text{max}}$  pwm clk is 25 [MHz] #define PLL\_CLOCK\_DIVISOR (PLL\_FREQUENCY / CM\_FREQUENCY)

/////////////////////////////////////////////////////////////////////

// Memory Map /////////////////////////////////////////////////////////////////////

// These #define values are specific to the BCM2835, taken from "BCM2835 ARM Peripherals" //#define BCM2835\_PERI\_BASE 0x20000000 // Updated to BCM2836 for Raspberry Pi 2.0 Fall 2015 dmh #define BCM2835\_PERI\_BASE 0x3F000000

#define GPIO\_BASE  $(BCM2835$  PERI\_BASE + 0x200000) #define UART\_BASE (BCM2835\_PERI\_BASE + 0x201000) #define SPI0\_BASE (BCM2835\_PERI\_BASE + 0x204000) #define PWM\_BASE  $(BCM2835$  PERI\_BASE + 0x20c000) #define SYS\_TIMER\_BASE  $(BCM2835$  PERI\_BASE + 0x3000) #define ARM\_TIMER\_BASE  $(BCM2835$  PERI\_BASE + 0xB000) #define CM\_PWM\_BASE  $(BCM2835$  PERI\_BASE + 0x101000) #define BLOCK\_SIZE (4\*1024) // Pointers that will be memory mapped when pioInit() is called

volatile unsigned int \*gpio; //pointer to base of gpio volatile unsigned int \*spi; //pointer to base of spi registers volatile unsigned int \*pwm;

volatile unsigned int \*sys\_timer; volatile unsigned int \*arm\_timer; // pointer to base of arm timer registers

volatile unsigned int \*uart; volatile unsigned int \*cm\_pwm;

/////////////////////////////////////////////////////////////////////

// GPIO Registers /////////////////////////////////////////////////////////////////////

```
// Function Select
#define GPFSEL ((volution \times v) (gpio + 0))
typedef struct
{
  unsigned FSEL0 : 3;unsigned FSEL1 : 3;unsigned FSEL2 : 3;unsigned FSEL3: 3;
  unsigned FSEL4 : 3;
```
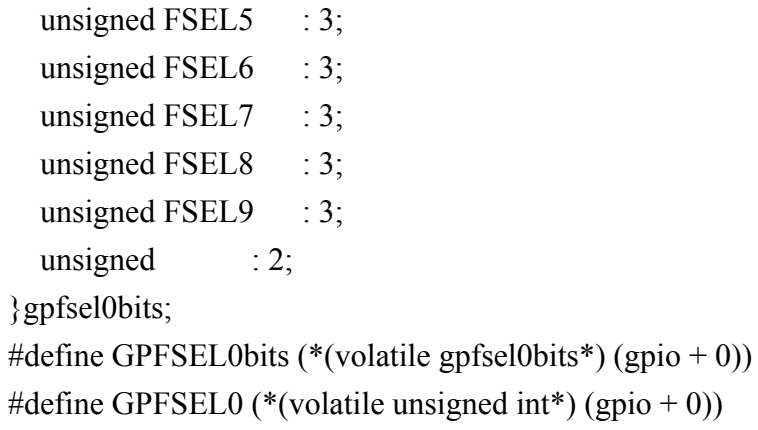

```
typedef struct
```

```
{
  unsigned FSEL10 : 3;
  unsigned FSEL11 : 3;
  unsigned FSEL12 : 3;unsigned FSEL13 : 3;unsigned FSEL14 : 3;
  unsigned FSEL15 : 3;
  unsigned FSEL16 : 3;unsigned FSEL17 : 3;
  unsigned FSEL18 : 3;
  unsigned FSEL19 : 3;unsigned : 2;}gpfsel1bits;
#define GPFSEL1bits (*(volatile gpfsel1bits*) (gpio + 1))
#define GPFSEL1 (*(volatile unsigned int*) (gpio + 1))
```
typedef struct

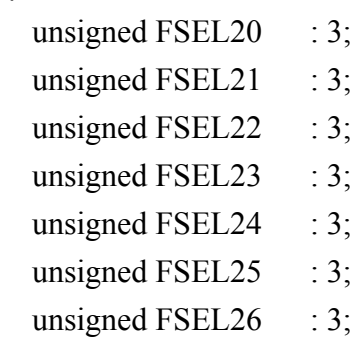

```
unsigned FSEL27 : 3;
  unsigned FSEL28 : 3;
  unsigned FSEL29 : 3;unsigned : 2;}gpfsel2bits;
#define GPFSEL2bits (* (volatile gpfsel2bits*) (gpio + 2))
#define GPFSEL2 (* (volatile unsigned int *) (gpio + 2))
```
typedef struct

{

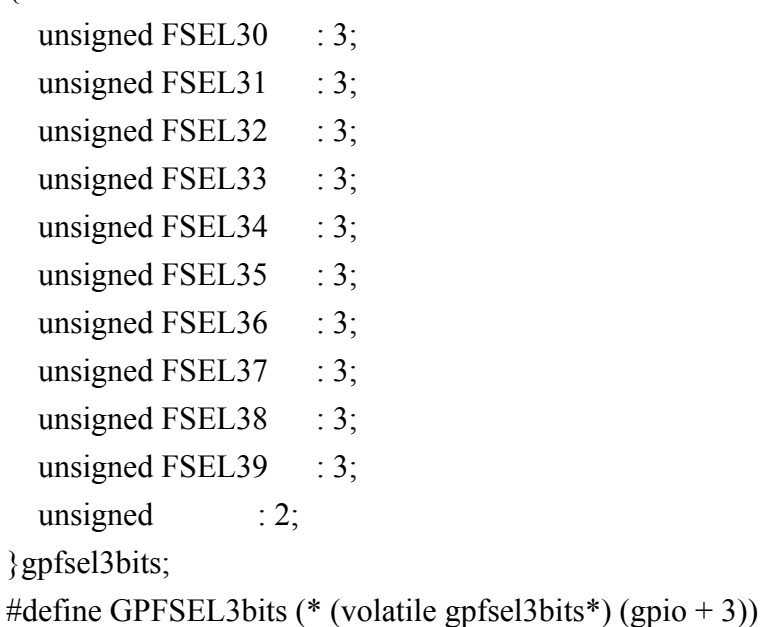

```
#define GPFSEL3 (* (volatile unsigned int *) (gpio + 3))
```
typedef struct

```
unsigned FSEL40 : 3;unsigned FSEL41 : 3;unsigned FSEL42 : 3;
unsigned FSEL43 : 3;unsigned FSEL44 : 3;unsigned FSEL45 : 3;
unsigned FSEL46 : 3;
unsigned FSEL47 : 3;
```

```
unsigned FSEL48 : 3;unsigned FSEL49 : 3;unsigned : 2;}gpfsel4bits;
#define GPFSEL4bits (* (volatile gpfsel4bits*) (gpio + 4))
#define GPFSEL4 (* (volatile unsigned int *) (gpio + 4))
typedef struct
{
  unsigned FSEL50 : 3;unsigned FSEL51 : 3;unsigned FSEL52 : 3;unsigned FSEL53 : 3;
  unsigned : 20;}gpfsel5bits;
#define GPFSEL5bits (* (volatile gpfsel5bits*) (gpio + 5))
#define GPFSEL5 (* (volatile unsigned int *) (gpio + 5))
// Pin Output Select
#define GPSET ((volatile unsigned int *) (gpio + 7))
typedef struct
{
  unsigned SET0 : 1;unsigned SET1 : 1;unsigned SET2 : 1;unsigned SET3 : 1;unsigned SET4 : 1;unsigned SET5 : 1;unsigned SET6 : 1;unsigned SET7 : 1;unsigned SET8 : 1;unsigned SET9 : 1;unsigned SET10 : 1;unsigned SET11 : 1;unsigned SET12 : 1;unsigned SET13 : 1;
```
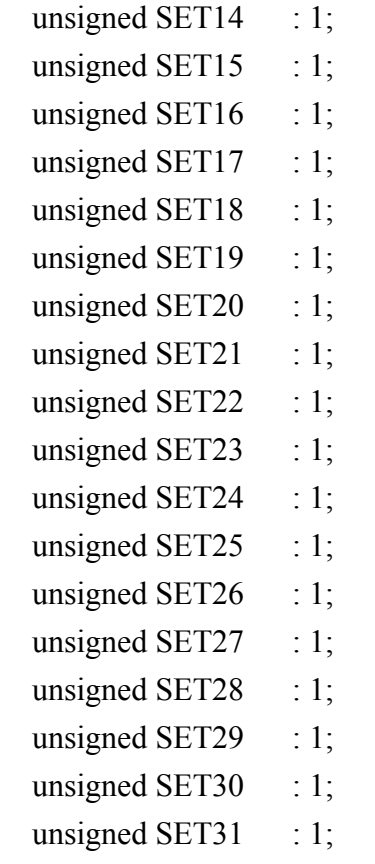

}gpset0bits;

#define GPSET0bits (\* (volatile gpset0bits\*) (gpio + 7))

#define GPSET0 (\* (volatile unsigned int \*) (gpio + 7))

typedef struct

 $\{$ 

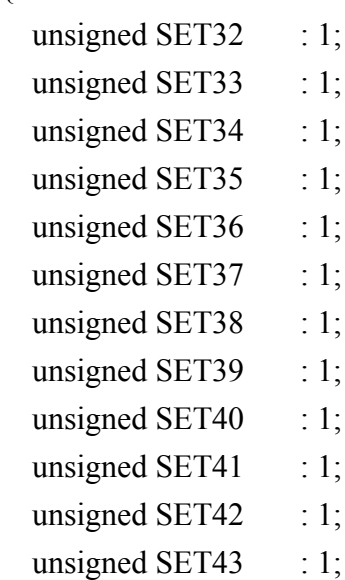

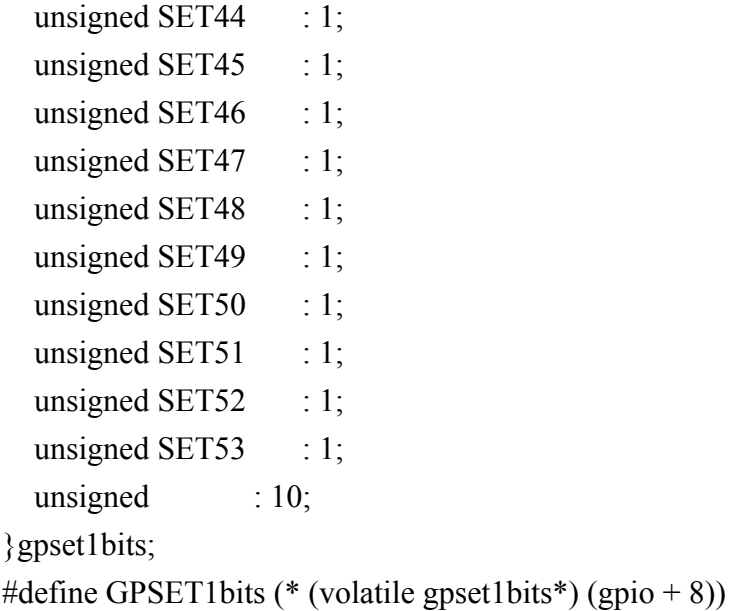

```
#define GPSET1 (* (volatile unsigned int *) (gpio + 8))
```
// Pin Output Clear #define GPCLR  $((\text{volatile unsigned int}^*)(\text{gpio} + 10))$ typedef struct

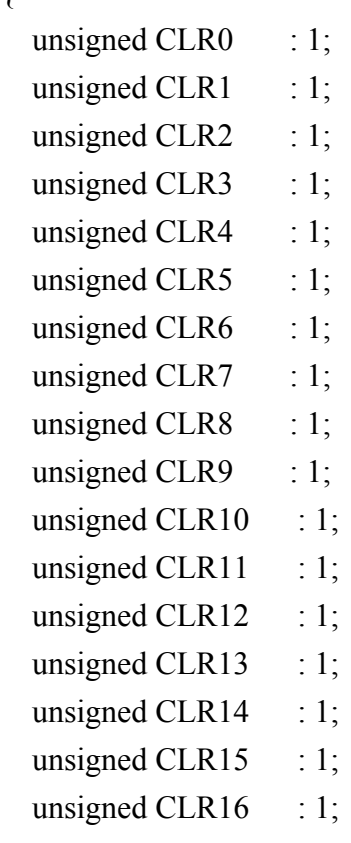

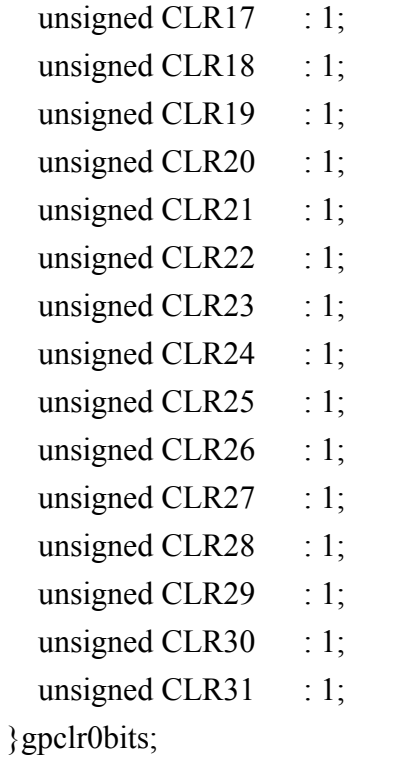

#define GPCLR0bits (\* (volatile gpclr0bits\*) (gpio + 10)) #define GPCLR0 (\* (volatile unsigned int \*) (gpio + 10))

typedef struct

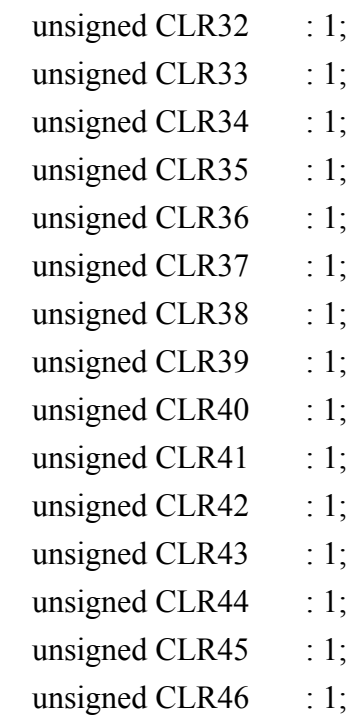

```
unsigned CLR47 : 1;unsigned CLR48 \therefore 1;
  unsigned CLR49 : 1;unsigned CLR50 : 1;unsigned CLR51 : 1;unsigned CLR52 : 1;unsigned CLR53 \therefore 1;
  unsigned : 10;
}gpclr1bits;
#define GPCLR1bits (* (volatile gpclr1bits*) (gpio + 11))
#define GPCLR1 (* (volatile unsigned int *) (gpio + 11))
// Pin Level
#define GPLEV ((\text{volatile unsigned int}^*)(\text{gpio} + 13))typedef struct
{
  unsigned LEV0 \therefore 1;
  unsigned LEV1 : 1;unsigned LEV2 \therefore 1;
  unsigned LEV3 : 1;unsigned LEV4 \therefore 1;
  unsigned LEV5 \therefore 1;
  unsigned LEV6 : 1;unsigned LEV7 : 1;unsigned LEV8 \therefore 1;
  unsigned LEV9 \therefore 1;
  unsigned LEV10 : 1;unsigned LEV11 : 1;unsigned LEV12 : 1;unsigned LEV13 : 1;unsigned LEV14 : 1;unsigned LEV15 : 1;unsigned LEV16 : 1;unsigned LEV17 : 1;unsigned LEV18 : 1;unsigned LEV19 : 1;
```
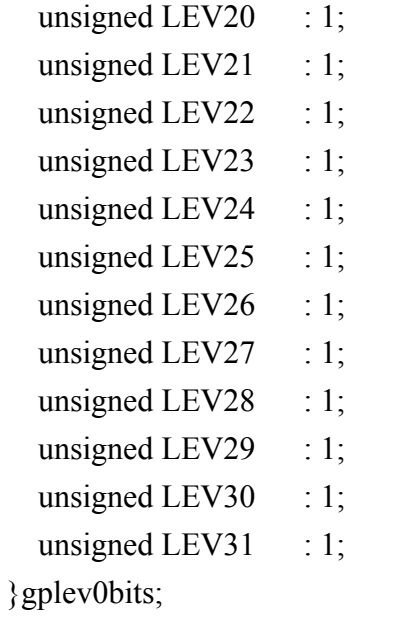

#define GPLEV0bits (\* (volatile gplev0bits\*) (gpio + 13))

#define GPLEV0 (\* (volatile unsigned int \*) (gpio + 13))

typedef struct

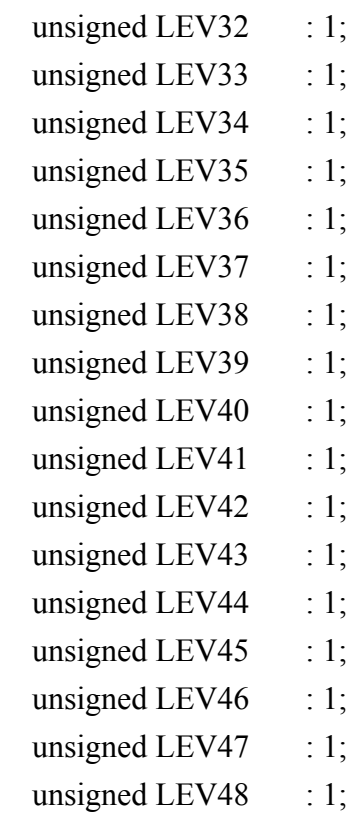

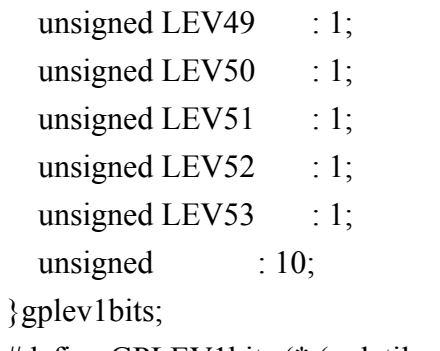

#define GPLEV1bits (\* (volatile gplev1bits\*) (gpio + 14)) #define GPLEV1 (\* (volatile unsigned int \*) (gpio + 14))

/////////////////////////////////////////////////////////////////////

// SPI Registers /////////////////////////////////////////////////////////////////////

typedef struct

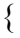

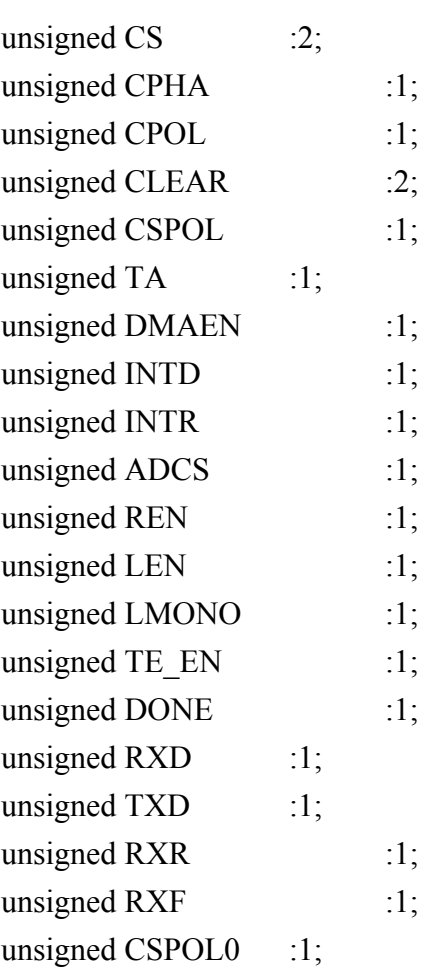

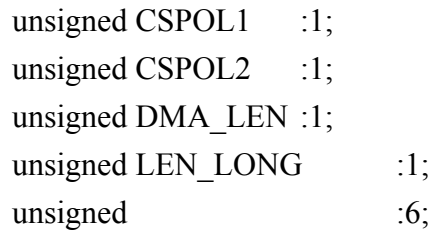

}spi0csbits;

#define SPI0CSbits (\* (volatile spi0csbits\*) (spi + 0)) #define SPI0CS (\* (volatile unsigned int \*) (spi + 0))

```
#define SPI0FIFO (* (volatile unsigned int *) (spi + 1))
#define SPI0CLK (* (volatile unsigned int *) (spi + 2))
#define SPI0DLEN (* (volatile unsigned int *) (spi + 3))
```

```
/////////////////////////////////////////////////////////////////////
```
// System Timer Registers /////////////////////////////////////////////////////////////////////

```
typedef struct
```

```
{
      unsigned M0 :1;
      unsigned M1 :1;
      unsigned M2 :1;
      unsigned M3 :1;
      unsigned :28;
}sys_timer_csbits;
#define SYS_TIMER_CSbits (*(volatile sys_timer_csbits*) (sys_timer + 0))
#define SYS_TIMER_CS (* (volatile unsigned int*)(sys_timer + 0))
#define SYS_TIMER_CLO (* (volatile unsigned int*)(sys_timer + 1))
#define SYS_TIMER_CHI (* (volatile unsigned int*)(sys_timer + 2))
#define SYS_TIMER_C0 (* (volatile unsigned int*)(sys_timer + 3))
#define SYS_TIMER_C1 (* (volatile unsigned int*)(sys_timer + 4))
#define SYS_TIMER_C2 (* (volatile unsigned int*)(sys_timer + 5))
#define SYS_TIMER_C3 (* (volatile unsigned int*)(sys_timer + 6))
```
/////////////////////////////////////////////////////////////////////

## // ARM Interrupt Registers

/////////////////////////////////////////////////////////////////////

#define IRQ\_PENDING\_BASIC (\* (volatile unsigned int \*) (arm\_timer + 128)) #define IRQ\_PENDING1 (\* (volatile unsigned int \*) (arm\_timer + 129)) #define IRQ PENDING2 (\* (volatile unsigned int \*) (arm timer + 130))

#define IRQ\_ENABLE1 (\* (volatile unsigned int \*) (arm\_timer + 132)) #define IRQ ENABLE2 (\* (volatile unsigned int \*) (arm\_timer + 133)) #define IRQ\_ENABLE\_BASIC (\* (volatile unsigned int \*) (arm\_timer + 134)) #define IRQ\_DISABLE1 (\* (volatile unsigned int \*) (arm\_timer + 135)) #define IRQ DISABLE2 (\* (volatile unsigned int \*) (arm timer + 136)) #define IRQ\_DISABLE\_BASIC (\* (volatile unsigned int \*) (arm\_timer + 137))

/////////////////////////////////////////////////////////////////////

// ARM Timer Registers /////////////////////////////////////////////////////////////////////

#define ARM\_TIMER\_LOAD (\* (volatile unsigned int \*) (arm\_timer + 256)) //TODO: make timer control struct #define ARM\_TIMER\_CONTROL (\* (volatile unsigned int \*) (arm\_timer + 258)) #define ARM\_TIMER\_IRQCLR (\* (volatile unsigned int\*) (arm\_timer + 259)) #define ARM\_TIMER\_RAWIRQ (\* (volatile unsigned int \*) (arm\_timer + 260)) #define ARM\_TIMER\_RELOAD (\* (volatile unsigned int \*) (arm\_timer + 262)) #define ARM\_TIMER\_DIV (\* (volatile unsigned int \*) (arm\_timer + 263))

/////////////////////////////////////////////////////////////////////

// UART Registers /////////////////////////////////////////////////////////////////////

## typedef struct

{ unsigned DATA  $: 8;$ unsigned  $FE$  : 1; unsigned  $PE$  : 1; unsigned BE  $: 1$ ;

```
unsigned OE : 1;
  unsigned : 20;} uart_drbits;
#define UART_DRbits (* (volatile uart_drbits*) (uart + 0))
#define UART_DR (*(volatile unsigned int *) (uart + 0))
```

```
typedef struct
```

```
{
```

```
unsigned int CTS : 1;unsigned int DSR : 1;unsigned int DCD : 1;unsigned int BUSY : 1;unsigned int RXFE : 1;unsigned int TXFF : 1;
  unsigned int RXFF : 1;unsigned int TXFE : 1;unsigned int RI : 1;
  unsigned int : 24;
} uart_frbits;
#define UART_FRbits (*(volatile uart_frbits*) (uart + 6))
#define UART_FR (*(volatile unsigned int *) (uart + 6))
typedef struct
{
  unsigned int IBRD : 16;
  unsigned int : 16;
} uart_ibrdbits;
#define UART_IBRDbits (*(volatile uart_ibrdbits*) (uart + 9))
#define UART_IBRD (*(volatile unsigned int *) (uart + 9))
typedef struct
{
  unsigned int FBRD : 6;unsigned int : 26;
} uart_fbrdbits;
```
#define UART\_FBRDbits  $(*(volation in text = 10))$ 

#define UART\_FBRD (\*(volatile unsigned int \*) (uart + 10))

```
typedef struct
```

```
{
  unsigned int BRK : 1;unsigned int PEN : 1;
  unsigned int EPS : 1;unsigned int STP2 : 1;unsigned int FEN : 1;unsigned int WLEN : 2;unsigned int SPS : 1;unsigned int : 24;
} uart_lcrhbits;
#define UART_LCRHbits (* (volatile uart_lcrhbits*) (uart + 11))
#define UART_LCRH (*(volatile unsigned int *) (uart + 11))
```

```
typedef struct
```

```
{
```

```
unsigned int UARTEN : 1;unsigned int SIREN : 1;unsigned int SIRLP : 1;unsigned int : 4;unsigned int LBE : 1;unsigned int TXE : 1;
  unsigned int RXE : 1;unsigned int DTR : 1;unsigned int RTS : 1;unsigned int OUT1 : 1;unsigned int OUT2 \therefore 1;
  unsigned int RTSEN : 1;unsigned int CTSEN : 1;unsigned int : 16;
} uart_crbits;
#define UART CRbits (* (volatile uart crbits*) (uart + 12))
#define UART_CR (*(volatile unsigned int *) (uart + 12))
```
typedef struct

```
{
  unsigned int RIRMIS : 1;unsigned int CTSRMIS : 1;
  unsigned int DCDRMIS : 1;
  unsigned int DSRRMIS : 1;
  unsigned int RXRIS : 1;unsigned int TXRIS : 1;unsigned int RTRIS : 1;unsigned int FERIS : 1;unsigned int PERIS : 1;unsigned int BERIS : 1;
  unsigned int OERIS : 1;unsigned int : 21;} uart_risbits;
#define UART_RISbits (* (volatile uart_risbits*) (uart + 15))
```
#define UART\_RIS (\*(volatile unsigned int \*) (uart + 15))

/////////////////////////////////////////////////////////////////////

// PWM Registers

/////////////////////////////////////////////////////////////////////

typedef struct

{ unsigned PWEN1 :1; unsigned MODE1 :1; unsigned RPTL1  $:1;$ unsigned SBIT1  $:1;$ unsigned POLA1  $:1;$ unsigned USEF1  $:1;$ unsigned CLRF1 :1; unsigned MSEN1 :1; unsigned PWEN2 :1; unsigned MODE2 :1; unsigned RPTL2 :1;

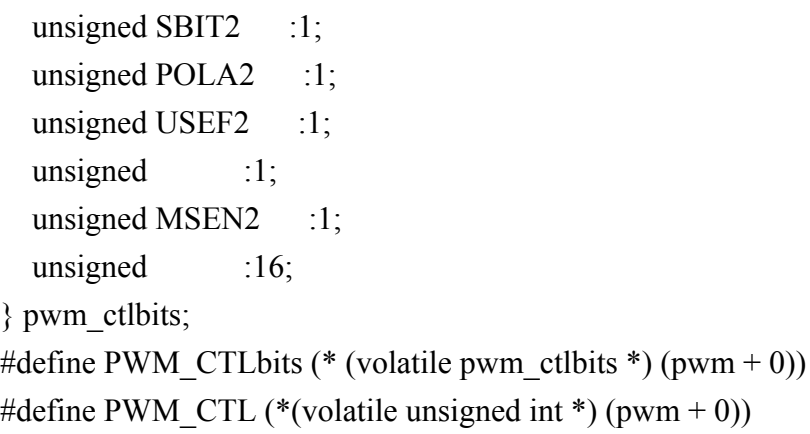

```
#define PWM_RNG1 (*(volatile unsigned int *) (pwm + 4))
#define PWM_DAT1 (*(volatile unsigned int *)(pwm + 5))
```
/////////////////////////////////////////////////////////////////////

// Clock Manager Registers /////////////////////////////////////////////////////////////////////

```
typedef struct
```
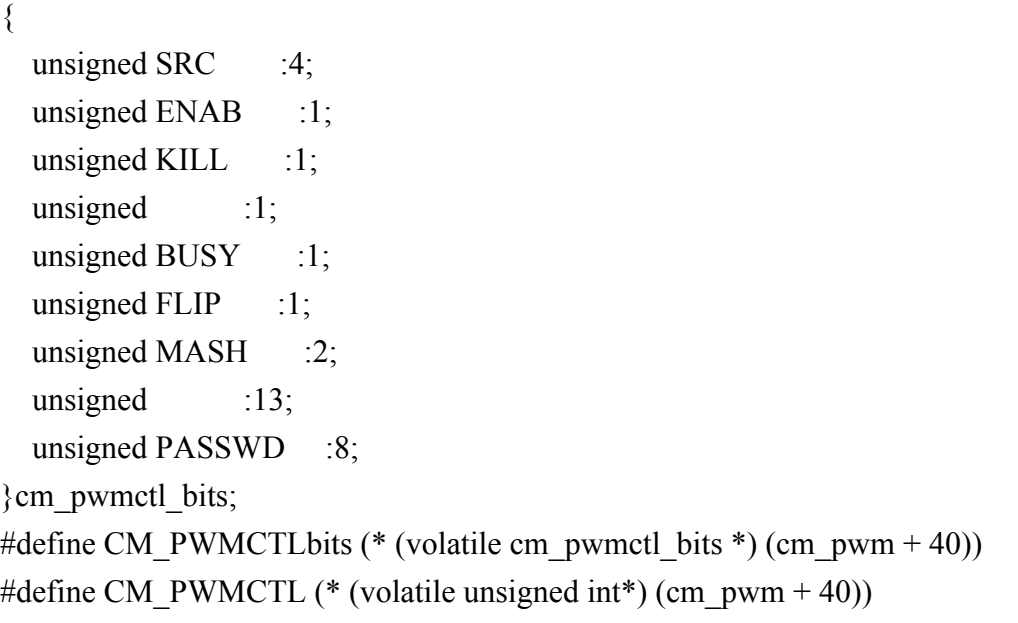

```
typedef struct
{
  unsigned DIVF :12;unsigned DIVI :12;
```
unsigned PASSWD :8;

} cm\_pwmdivbits;

```
#define CM_PWMDIVbits (* (volatile cm_pwmdivbits *) (cm_pwm + 41))
#define CM_PWMDIV (*(volatile unsigned int *)(cm_pwm + 41))
```
/////////////////////////////////////////////////////////////////////

```
// General Functions
/////////////////////////////////////////////////////////////////////
```

```
// TODO: return error code instead of printing (mem_fd, reg_map)
void pioInit() {
```

```
int mem fd;
void *reg_map;
```

```
// /dev/mem is a psuedo-driver for accessing memory in the Linux filesystem
if ((mem fd = open("/dev/mem", O_RDWR|O_SYNC) ) < 0) {
    printf("can't open /dev/mem \n");
   exit(-1);}
```

```
reg map = mmap(
```

```
NULL, //Address at which to start local mapping (null means don't-care)
 BLOCK_SIZE, //Size of mapped memory block
PROT_READ|PROT_WRITE,// Enable both reading and writing to the mapped memory
MAP SHARED, // This program does not have exclusive access to this memory
mem fd, // Map to /dev/mem
GPIO BASE); // Offset to GPIO peripheral
```

```
if (reg_map == MAP_FAILED) {
 printf("gpio mmap error %d\n", (int)reg_map);
  close(mem_fd);
 exit(-1); }
```

```
gpio = (volatile unsigned *)reg-map;
```
reg map = mmap(

```
NULL, //Address at which to start local mapping (null means don't-care)
BLOCK SIZE, //Size of mapped memory block
PROT_READ|PROT_WRITE,// Enable both reading and writing to the mapped memory
MAP SHARED, // This program does not have exclusive access to this memory
mem fd, // Map to /dev/mem
SPI0_BASE); // Offset to SPI peripheral
```

```
if (reg_map == MAP_FAILED) {
 printf("spi mmap error %d\n", (int)reg_map);
  close(mem_fd);
 exit(-1); }
```

```
\varepsilonspi = (volatile unsigned *)reg_map;
```

```
reg map = mmap(
```

```
NULL, //Address at which to start local mapping (null means don't-care)
BLOCK SIZE, //Size of mapped memory block
PROT_READ|PROT_WRITE,// Enable both reading and writing to the mapped memory
MAP SHARED, // This program does not have exclusive access to this memory
mem fd, // Map to /dev/mem
PWM_BASE); // Offset to PWM peripheral
```

```
if (reg_map == MAP_FAILED) {
 printf("pwm mmap error \%d\ln", (int)reg_map);
  close(mem_fd);
 exit(-1); }
```

```
pwm = (volatile unsigned *)regmap;
```

```
reg map = mmap(
     NULL, //Address at which to start local mapping (null means don't-care)
 BLOCK SIZE, //Size of mapped memory block
 PROT_READ|PROT_WRITE,// Enable both reading and writing to the mapped memory
```
MAP SHARED, // This program does not have exclusive access to this memory mem fd, // Map to /dev/mem SYS TIMER BASE); // Offset to Timer peripheral

```
if (reg_map == MAP_FAILED) {
 printf("sys timer mmap error %d\n", (int)reg_map);
  close(mem_fd);
 exit(-1); }
```
sys timer = (volatile unsigned \*)reg map;

```
reg map = mmap(
```
NULL, //Address at which to start local mapping (null means don't-care) BLOCK SIZE, //Size of mapped memory block PROT\_READ|PROT\_WRITE,// Enable both reading and writing to the mapped memory MAP SHARED, // This program does not have exclusive access to this memory mem fd, // Map to /dev/mem ARM\_TIMER\_BASE); // Offset to interrupts

```
if (reg_map == MAP_FAILED) {
 printf("arm timer mmap error %d\n", (int)reg_map);
  close(mem_fd);
 exit(-1); }
```
arm  $time = (volationed *)reg map;$ 

```
reg map = mmap(
     NULL, //Address at which to start local mapping (null means don't-care)
 BLOCK SIZE, //Size of mapped memory block
 PROT_READ|PROT_WRITE,// Enable both reading and writing to the mapped memory
 MAP SHARED, // This program does not have exclusive access to this memory
 mem_fd, // Map to /dev/mem
 UART_BASE); // Offset to UART peripheral
```

```
if (reg_map == MAP<sub>_FAILED</sub>) {
 printf("uart mmap error %d\n", (int)reg_map);
  close(mem_fd);
 exit(-1); }
```

```
uart = (volatile unsigned *)reg_map;
```

```
reg map = mmap(
```
NULL, //Address at which to start local mapping (null means don't-care) BLOCK SIZE, //Size of mapped memory block PROT\_READ|PROT\_WRITE,// Enable both reading and writing to the mapped memory MAP SHARED, // This program does not have exclusive access to this memory mem fd, // Map to /dev/mem CM\_PWM\_BASE); // Offset to ARM timer peripheral

```
if (reg_map == MAP_FAILED) {
 printf("cm_pwm mmap error %d\n", (int)reg_map);
  close(mem_fd);
 exit(-1); }
```

```
cm_pwm = (volatile unsigned *)reg_map;
    close(mem_fd);
```

```
}
```
/////////////////////////////////////////////////////////////////////

// Interrupt Functions /////////////////////////////////////////////////////////////////////

int irq1, irq2, irqbasic;

void noInterrupts(void) { //save current interrupts  $irq1 = IRQ$  ENABLE1;

```
irq2 = IRQ ENABLE2;
   irqbasic = IRQ_ENABLE_BASIC;
   //disable interrupts
  IRQ DISABLE1 = irq1;
  IRQ DISABLE2 = irq2;
   IRQ_DISABLE_BASIC = irqbasic;
}
void interrupts(void) {
  if(IRQ ENABLE1 == 0){ // if interrupts are disabled
   //restore interrupts
     IRQ ENABLE1 = irq1;
     IRQ ENABLE2 = irq2;
      IRQ_ENABLE_BASIC = irqbasic;
   }
}
/////////////////////////////////////////////////////////////////////
// GPIO Functions
/////////////////////////////////////////////////////////////////////
```

```
void pinMode(int pin, int function) {
  int reg = pin/10;
  int offset = (pin%10)*3;
  GPFSEL[reg] <-(0b111 \& \sim function) \ll \text{offset};GPFSEL[reg] \models ((0b111 \& function) \ll offset);}
void digitalWrite(int pin, int val) {
```

```
int reg = pin / 32;
int offset = pin \% 32;
```

```
if (val) GPSET[reg] = 1 \ll offset;
else GPCLR[reg] = 1 \ll \text{offset};
```

```
}
```

```
int digitalRead(int pin) {
  int reg = pin / 32;
  int offset = pin \% 32;
  return (GPLEV[reg] \gg offset) & 0x00000001;
}
void pinsMode(int pins[], int numPins, int fxn) {
   int i;
  for(i=0; i<numPins; +i) {
      pinMode(pins[i], fxn);
   }
}
void digitalWrites(int pins[], int numPins, int val) {
   int i;
  for(i=0; i<numPins; i++) {
     digitalWrite(pins[i], (val & 0x00000001));
     val = val >> 1;
   }
```

```
int digitalReads(int pins[], int numPins) {
  int i, val = digitalRead(pins[0]);
  for(i=1; i<numPins; i++) {
     val |=(\text{digitalRead(pins}[i]) \ll i); }
   return val;
}
```
}

/////////////////////////////////////////////////////////////////////

// Timer Functions ///////////////////////////////////////////////////////////////////// // RPi timer peripheral clock is 1MHz.

// M0 and M3 are used by the GPU, so we must use M1 or M2

```
void delayMicros(int micros) {
  SYS TIMER C1 = SYS TIMER CLO + micros; // set the compare register
   // 1000 clocks per millisecond
  SYS TIMER CSbits.M1 = 1; \frac{1}{2} // reset match flag to 0
  while(SYS TIMER CSbits.M1 == 0); // wait until the match flag is set
}
```

```
void delayMillis(int millis) {
   delayMicros(millis*1000); // 1000 microseconds per millisecond
}
```

```
/////////////////////////////////////////////////////////////////////
```

```
// SPI Functions
```
}

/////////////////////////////////////////////////////////////////////

```
void spiInit(int freq, int settings) {
   //set GPIO 8 (CE), 9 (MISO), 10 (MOSI), 11 (SCLK) alt fxn 0 (SPI0)
   pinMode(8, ALT0);
   pinMode(9, ALT0);
   pinMode(10, ALT0);
   pinMode(11, ALT0);
```

```
 //Note: clock divisor will be rounded to the nearest power of 2
SPIOCLK = 250000000/freq; // set SPI clock to 250MHz / freq
SPI0CS = settings;
SPI0CSbits.TA = 1; \frac{1}{1} // turn SPI on with the "transfer active" bit
```

```
char spiSendReceive(char send){
  SPIOFIFO = send; // send data to slave
   while(!SPI0CSbits.DONE); // wait until SPI transmission complete
  return SPI0FIFO; // return received data
}
```

```
short spiSendReceive16(short send) {
   short rec;
  SPI0CSbits.TA = 1; \frac{1}{1} // turn SPI on with the "transfer active" bit
  rec = spiSendReceive((send & 0xFF00) >> 8); // send data MSB first
  rec = (rec \ll 8) | spiSendReceive(send & 0xFF);
  SPI0CSbits.TA = 0; \frac{1}{\pi} // turn off SPI
   return rec;
```

```
}
```

```
/////////////////////////////////////////////////////////////////////
```
// UART Functions /////////////////////////////////////////////////////////////////////

```
void uartInit(int baud) {
  uint fb = 12000000/baud; // 3 MHz UART clock
```

```
 pinMode(14, ALT0);
   pinMode(15, ALT0);
  UART IBRD = fb >> 6; // 6 Fract, 16 Int bits of BRD
  UART FBRD = fb \& 63;
  UART LCRHbits.WLEN = 3; // 8 Data, 1 Stop, 0 Parity, no FIFO, no Flow
  UART CRbits.UARTEN = 1; // Enable uart.
}
char getCharSerial(void) {
  while (UART_FRbits.RXFE); // Wait until data is available.
  return UART_DRbits.DATA; // Return char from serial port.
}
```

```
void putCharSerial(char c) {
   while (!UART_FRbits.TXFE);
  UART DRbits.DATA = c;
}
```
/////////////////////////////////////////////////////////////////////

// Pulse Width Modulation Functions /////////////////////////////////////////////////////////////////////

void pwmInit() {

pinMode(18, ALT5);

// Configure the clock manager to generate a 25 MHz PWM clock.

// Documentation on the clock manager is missing in the datasheet

// but found in "BCM2835 Audio and PWM Clocks" by G.J. van Loo 6 Feb 2013.

// Maximum operating frequency of PWM clock is 25 MHz.

// Writes to the clock manager registers require simultaneous writing

// a "password" of 5A to the top bits to reduce the risk of accidental writes.

CM PWMCTL =  $0$ ; // Turn off PWM before changing CM\_PWMCTL = PWM\_CLK\_PASSWORD $|0x20; / /$  Turn off clock generator

while(CM\_PWMCTLbits.BUSY); // Wait for generator to stop

```
CM_PWMCTL = PWM_CLK_PASSWORD|0x206; // Src = unfiltered 500 MHz CLKD
```

```
CM_PWMDIV = PWM_CLK_PASSWORD|(PLL_CLOCK_DIVISOR << 12); // PWM Freq
```
 $= 25$  MHz

```
CM_PWMCTL = CM_PWMCTL|PWM_CLK_PASSWORD|0x10; // Enable PWM clock
while (!CM_PWMCTLbits.BUSY); // Wait for generator to start
PWM_CTLbits.MSEN1 = 1; // Channel 1 in mark/space mode
PWM_CTLbits.PWEN1 = 1; \text{/} Enable pwm
```
}

## /\*\*

```
 * dut is a value between 0 and 1
 * freq is pwm frequency in Hz
 */
void setPWM(float freq, float dut) {
  PWM_RNG1 = (int)(CM FREQUENCY / freq);
  PWM_DAT1 = (int)(dut * (CM_FREQUENCY / freq));
}
```
void analogWrite(int val) {

setPWM(78125, val/255.0);

}

#endif